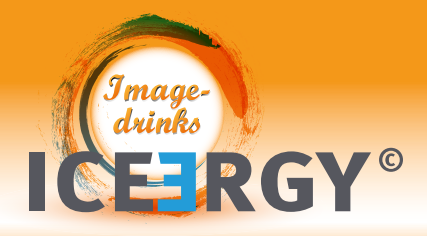

# PRIVATE LABEL DRINKS **Ihr eigener Wein mit personalisiertem PAPIER-KLEBE-ETIKETT**

# **WEIN-ETIKETTEN in verschiedenen Formen und Größen.**

Wein ist zu jedem Anlass eine willkommene Aufmerksamkeit – mit der Gestaltung Ihres personalisierten Weinetiketts wird Ihr Wein zu einem ganz besonderen, persönlichen Geschenk. Gestaltbar ist jeweils das Etikett auf der Weinflaschen-Vorderseite. Das Etikett auf der Rückseite der Weinflaschen ist nicht individualisierbar und enthält die gesetzlichen Pflichtangaben.

### Premium-Papier Haft-Etiketten mit abgerundeten Ecken

ca. 100 g/qm, weiß-matt, excellente Druckeigenschaften für brillianten Druck und permanent haftendem Kleber. Wir drucken Ihr Layout 4-farbig (CMYK) auf die Etiketten und bringen diese auf den Weinflaschen an. Folgende Größen sind möglich:

- 1. Flaschen-Front-Etikett 80 x 120 mm für Weißwein, Rose- und Rotwein
- 2. Flaschen-Front-Etikett 101,6 x 152 mm für Weißwein, Rose- und Rotwein

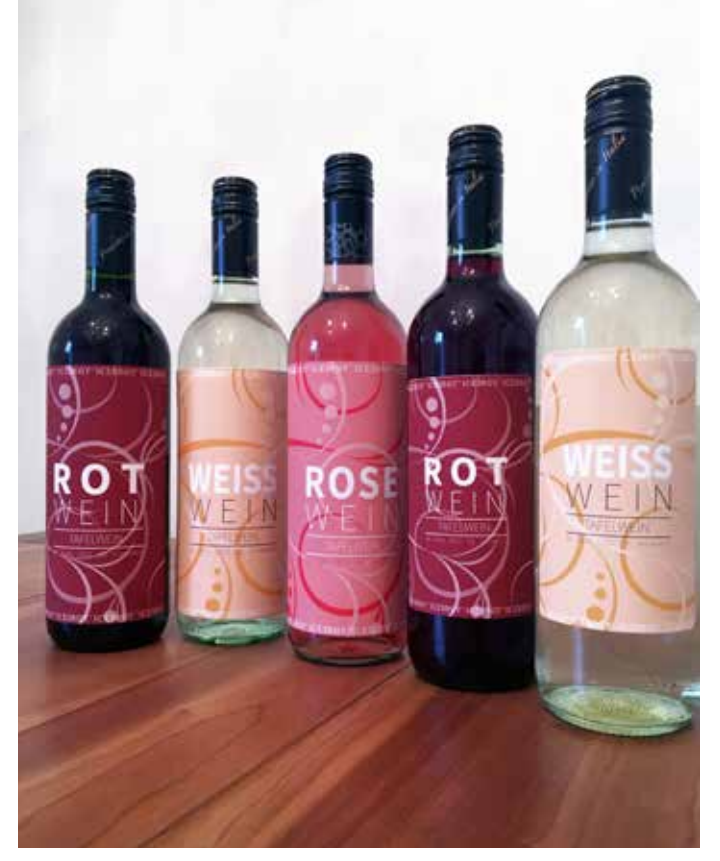

Die drei linken Flaschen mit Etikettgröße 101,6 x 152 mm, die zwei rechten Flaschen mit Etikettgröße 80 x 120 mm.

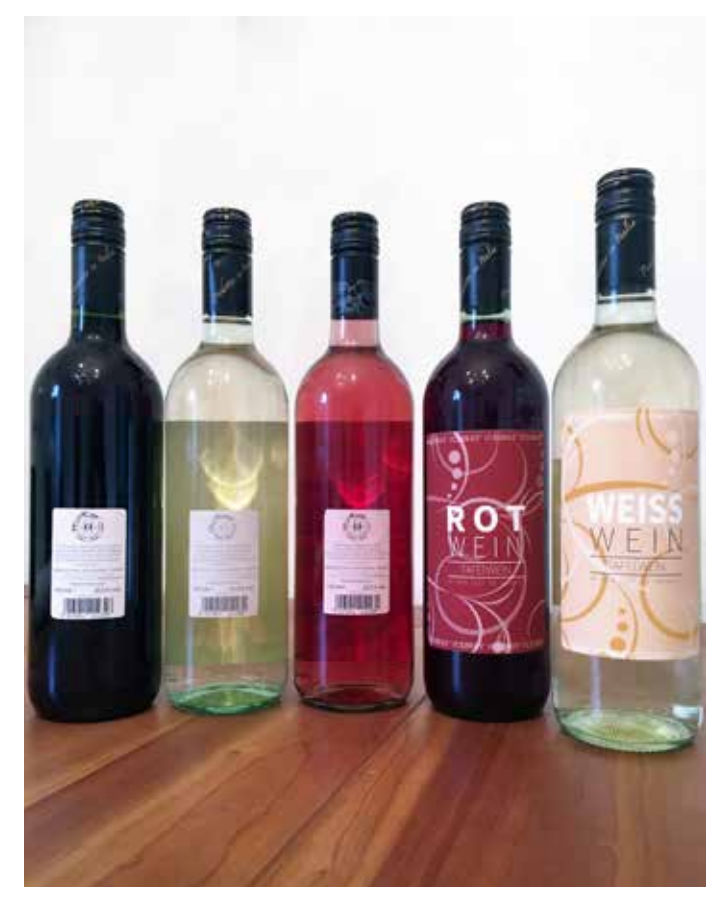

Die drei linken Flaschen zeigen jeweils das Rücketikett mit den gesetzlichen Pflichtangaben – dieses ist nicht personalisierbar.

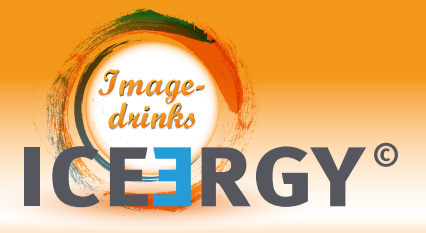

## PRIVATE LABEL DRINK **PAPIER-KLEBE-ETIKETT** – 80 x 120 mm – am Beispiel Rotwein

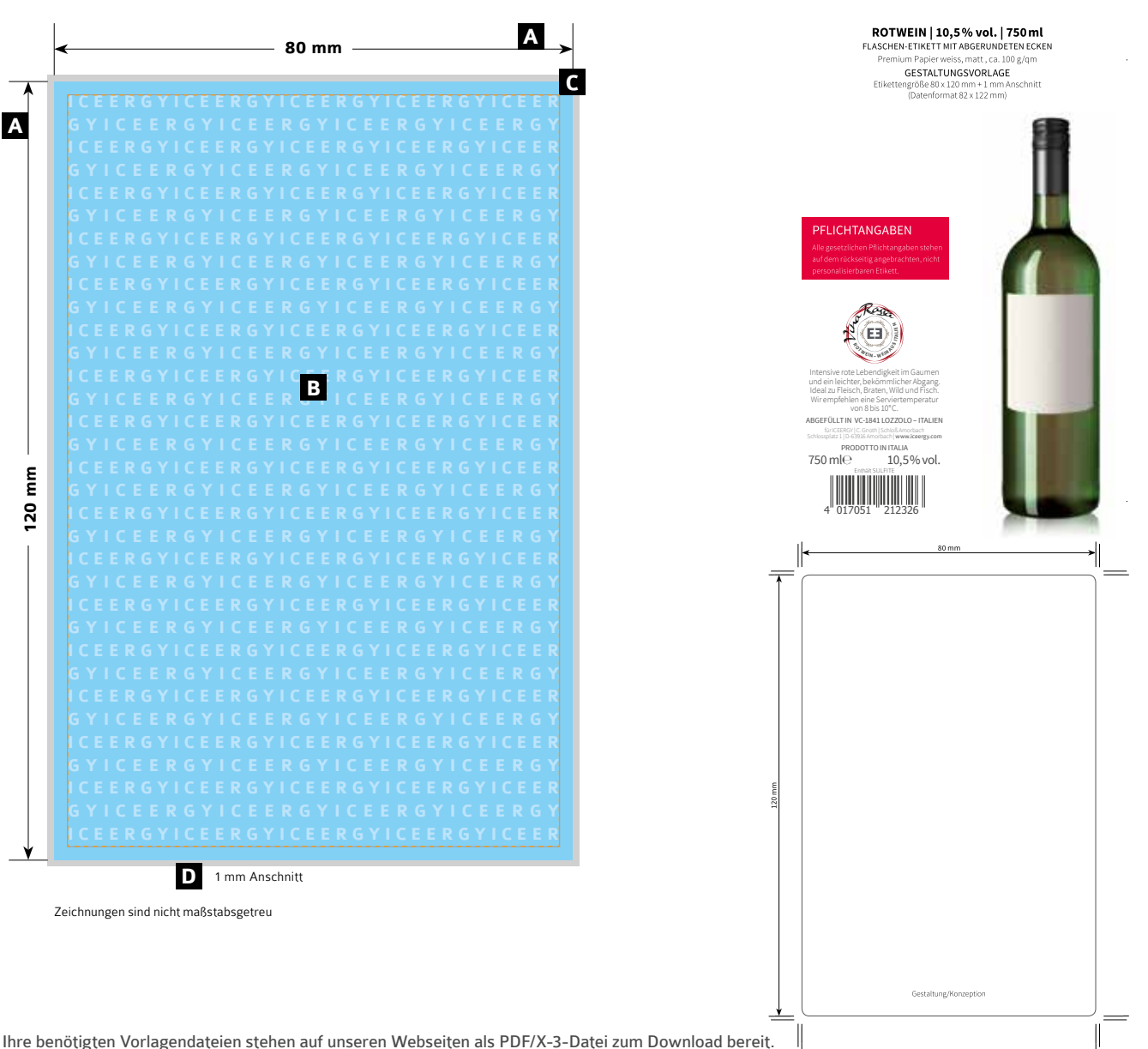

Ihre benötigten Vorlagendateien stehen auf unseren Webseiten als PDF/X-3-Datei zum Download bereit.

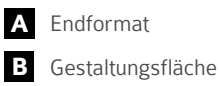

**ACHTUNG**

**C D** Text-Sicherheitsabstand zum Rand mind. 2 mm

1 mm Anschnitt an allen Seiten Datenformat 82 x 122 mm

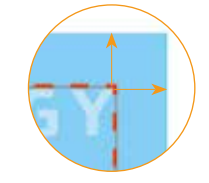

Sie benötigen ein Layoutprogramm. Office- und/oder Bildbearbeitungsprogramme sind bei diesem Produkt für die Druckdatenerstellung ungeeignet!

Fügen Sie das Template wie folgt in Ihre Gestaltungsdatei ein:

- 1. Legen Sie im Illustrator oder InDesign ein neues Dokument in der korrekten Größe (80 x 120 mm) + 1 mm Anschnitt an, achten Sie bitte auch auf den Farbmodus CMYK
- 2. Unter Datei/Platzieren wählen Sie die Vorlage aus und setzen einen "Haken" in dem Kästchen "Importoptionen anzeigen", anschließend klicken Sie auf "Platzieren"
- 3. In dem nun geöffneten Fenster "PDF platzieren" wählen sie unter "Beschneiden auf = Anschnitt" aus
- 4. Nun platzieren Sie die Vorlage an der richtigen Stelle im Anschnitt und fügen Ihre Gestaltung ein

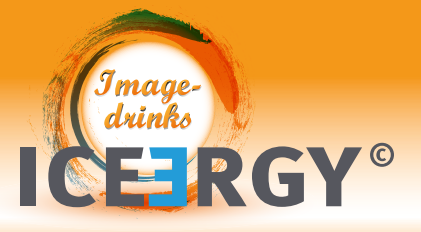

# PRIVATE LABEL DRINK

**PAPIER-KLEBE-ETIKETT** – 101,6 x 152 mm – am Beispiel Rotwein

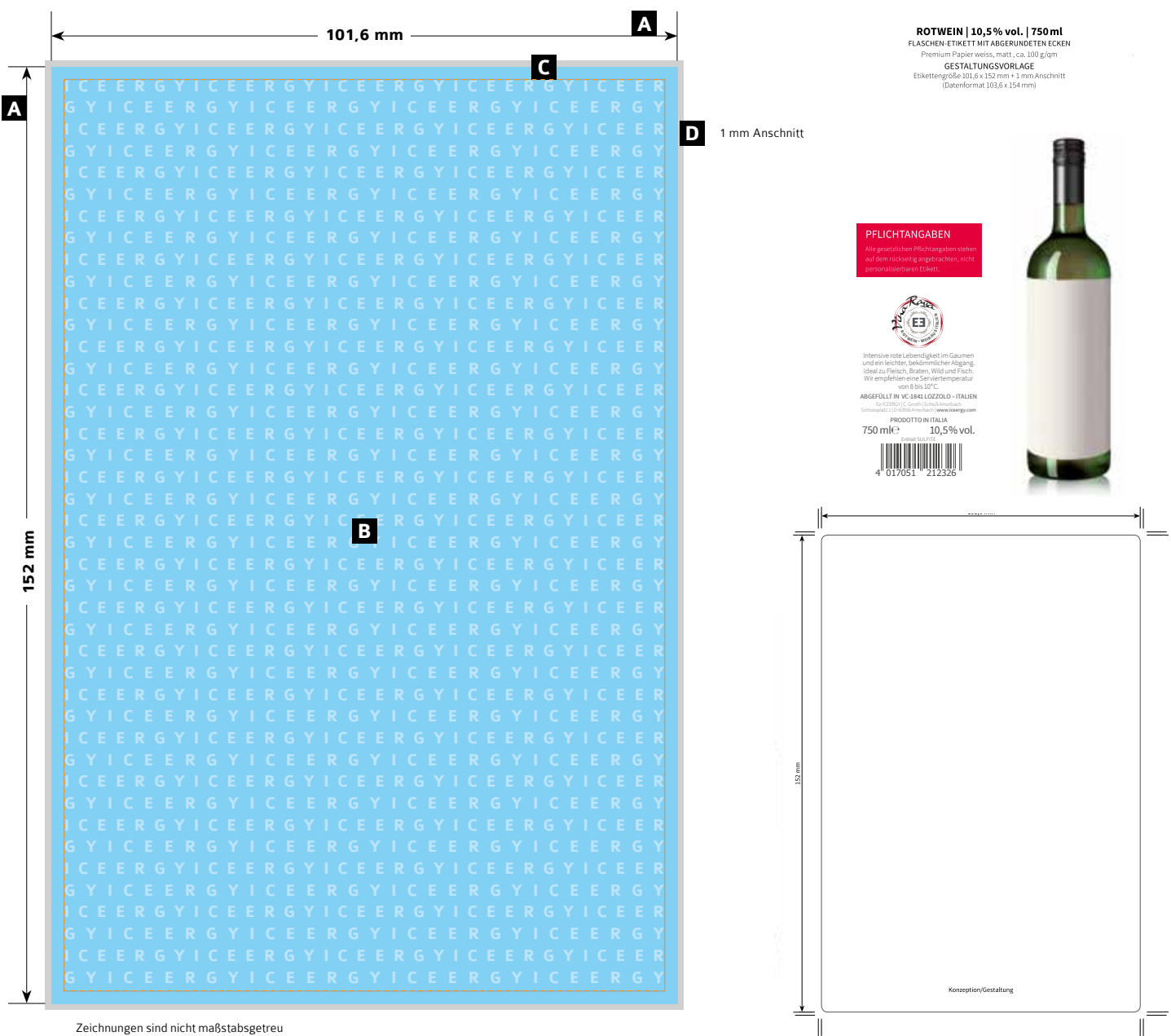

Zeichnungen sind nicht maßstabsgetreu

Ihre benötigten Vorlagendateien stehen auf unseren Webseiten als PDF/X-3-Datei zum Download bereit.

**A** Endformat

- **B** Gestaltungsfläche
- **C** Text-Sicherheitsabstand zum Rand mind. 2 mm
- **D** 1 mm Anschnitt an allen Seiten Datenformat 103,6 x 154 mm

#### **ACHTUNG**

Sie benötigen ein Layoutprogramm. Office- und/oder Bildbearbeitungsprogramme sind bei diesem Produkt für die Druckdatenerstellung ungeeignet! Fügen Sie das Template wie folgt in Ihre Gestaltungsdatei ein:

- 1. Legen Sie im Illustrator oder InDesign ein neues Dokument in der korrekten Größe (101,6 x 152 mm) + 1 mm Anschnitt an, achten Sie bitte auch auf den Farbmodus CMYK
- 2. Unter Datei/Platzieren wählen Sie die Vorlage aus und setzen einen "Haken" in dem Kästchen "Importoptionen anzeigen",
- anschließend klicken Sie auf "Platzieren"
- 3. In dem nun geöffneten Fenster "PDF platzieren" wählen sie unter "Beschneiden auf = Anschnitt" aus
- 4. Nun platzieren Sie die Vorlage an der richtigen Stelle im Anschnitt und fügen Ihre Gestaltung ein

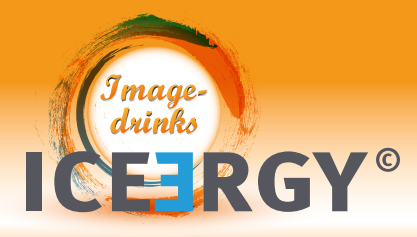

# **ACHTUNG HINWEISE**

### 1. Vorgegebene Pflichtangaben in der Druckvorlage

Laut Lebensmittelkennzeichnungs-Verordnung (LMKV) sind wir gesetzlich zu vorgegebenen Angaben bei den angebotenen Getränkeprodukten bzw. der Fertigverpackungen verpflichtet. Die gesetzlich vorgeschriebenen Pflichtangaben sind in unseren Druckvorlagen enthalten. Diese dürfen weder inhaltlich noch grafisch in Bezug auf Höhe, Breite, Platzierung, Schriftart und -größe verändert werden. Die Texte sollten deutlich lesbar sein.

### 2. Verbot von Werbung mit nährwert- und/oder gesundheitsbezogenen Angaben

Sie sind weitestgehend frei und unabhängig in der Gestaltung Ihrer Druckvorlage. Nicht verwenden dürfen Sie, die sogenannten nährwert- oder gesundheitsbezogene Angaben, die gegen gesetzliche Vorschriften verstoßen könnten, wie beispielsweise die EU-Verordnung 1924/2006.

Aus Verbraucherschutzgründen sind jegliche Angaben zu vermeiden, die

- unverständlich, ungenau oder irreführend sein könnten oder sind, wie z.B. "Alkohol macht glücklich und frei";
- zu übermäßigem Verzehr eines Lebensmittels verleiten könnten oder diesen gutheißen;
- zum Verzehr eines Lebensmittel verleiten, indem indirekt oder direkt angedeutet wird, dass mit einer ausgewogenen Ernährung nicht alle erforderlichen Nährstoffe aufgenommen werden;
- Verbraucherängste auslösen, indem auf Veränderungen bei Körperfunktionen hingewiesen wird, wie beispielsweise "Das Getränk wirkt gegen Übergewicht.")

### 2.1 Warum nährwertbezogene Angaben?

Nährwertbezogene Angaben sind Angaben, die entweder ausdrücklich oder mittelbar suggerieren oder zum Ausdruck bringen, dass das Getränk bestimmte Nährwerteigenschaften besitzt. Diese Formulierungen können beispielsweise "fettarm", "leicht" und/oder "zuckerfrei" sein. Derartige nährwertbezogenen Angaben dürfen nicht verändert und/oder verwendet werden.

### 2.2 Was ist eine gesundheitsbezogene Angabe?

Gesundheitsbezogene Angaben sind Angaben, die entweder ausdrücklich oder unmittelbar/mittelbar suggerieren und/oder zum Ausdruck bringen, dass es einen Zusammenhang zwischen Lebensmitteln, seinen Inhaltstoffen einerseits und der Gesundheit andererseits gibt, wie zum Beispiel: "Taurin und/oder Koffein steigert Ihr Leistungsvermögen". Solche gesundheitsbezogenen Angaben dürfen nicht verwendet werden.

### 2.3 Ihre Bestätigung der Konformität Ihrer übersendeten Druckvorlagen

Gleichzeitig mit der Übermittlung Ihrer Druckvorlagen versichern Sie, dass Sie weder unzulässige Änderungen der vorbezeichneten Art, noch Änderungen in den enthaltenen Pflichtangaben unserer Druckvorlage verändert haben, noch dass es Verzerrungen bei den von uns angegebenen Pflichtangaben gibt. Unzulässige Druckvorlagen, Angaben und/oder Änderungen werden von uns nicht geprüft werden.

Sollten Sie, wider Ihrer Versicherung, eine solche unzulässige Änderung an der Druckvorlage vorgenommen haben und/oder Ihre Druckvorlage unzulässige nährwert- und/oder gesundheitsbezogenen Angaben enthalten , stellen Sie uns hiermit von jedweden etwaigen Ersatzansprüchen gegenüber Dritten vollumfänglich frei, die aus der Verwendung eines solchermaßen bedruckten Getränks herausstammen und/ oder resultieren.

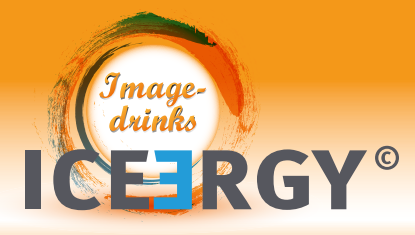

# **Bereiten Sie Ihre Druckdaten nach den hier beschriebenen Vorgaben auf. Wir können keine Haftung für das Druckergebnis übernehmen, sollten diese nicht eingehalten werden.**

Hinweis zu Layout-Programmen

Es wird ein Layout-Programm benötigt, mit dem Sie Sonderfarben angelegen können, beispielsweise InDesign, Illustrator, QuarkXPress, Corel Draw, u.s.w.)

Bildbearbeitungsprogramme und Office-Programme sind bei diesem Produkt für die Druckdatenerstellung nicht geeignet!

### Mögliche Dateiformate

Ihre Druckdaten benötigen wir im PDF/X-3 Format oder als offene Daten mit allen verknüpften Bildern und Schriften.

### Daten aus Bildbearbeitungsprogrammen

Daten, die in einem Bildbearbeitungsprogramm wie Photoshop erstellt wurden, benötigen wir als PSD- oder TIF-Datei. Für diese Daten gilt außerdem: auf Hintergrundebene reduzieren, keine Alpha-Kanäle und keine Freistellungspfade. Diese Vorgaben gelten auch für Photoshop-Dateien, die in einem Layoutprogramm platziert werden.

TIF-Dateien sollten weiterhin ohne Komprimierung gespeichert werden, die Pixelanordnung muss auf Interleaved stehen.

PDF-Dateien müssen dem PDF/X-3:2002 Standard entsprechen. Die PDF-Version muss 1.3 sein und darf keine Transparenzen enthalten. Die Transparenzreduzierung muss so gewählt werden, dass Texte und Vektoren nicht in Bilddaten konvertiert werden. (Vorgabe: hohe Qualität/Auflösung; Die Bezeichnung kann von Software zu Software variieren.) Weiterhin keine gefärbten Musterzellen/Kachelmuster, keine Kommentare oder Formularfelder, keine Verschlüsselungen (z.B. Kennwortschutz), keine OPI-Kommentare und keine Transferkurven. Geben Sie ein Output-Intent an. Zusätzlich zu den Bedingungen des PDF/X-3:2002 Standards gilt, dass alle Schriften in Pfade konvertiert sind, die Datei keine Ebenen enthält (außer bei 5C-Dateien) und die PDF-Seiten keine Drehungen enthalten. Weitere Informationen zum PDF/X-3:2002 finden Sie unter www.pdfx3.org.

### Auflösung

minimal 300 dpi, ideal wären 356 dpi

### Farbe

Farbmodus: CMYK oder Graustufen, 8 Bit/Kanal maximaler Farbauftrag: 240 % minimaler Farbauftrag: bei einer Farbdeckung von unter 10 % kann die Farbe des Druckergebnisses sehr schwach erscheinen 10 % Gelb wirken beispielsweise schwächer als 10 % Cyan

### Schriftgrößen

Vermeiden Sie Schriftgrößen unter 6 Punkt.

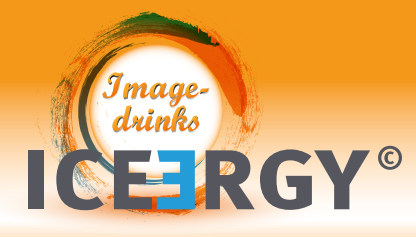

## DRUCK-INFORMATIONEN für ein gutes Druckergebenis

### Schwarze und graue Objekte

wie Texte oder Linien müssen immer in reinem Schwarz angelegt werden Beispiel: Cyan 0%, Magenta 0%, Gelb 0%, Schwarz 60% oder Cyan 0%, Magenta 0%, Gelb 0%, Schwarz 100%

### **Tiefschwarz**

wie zum Beispiel: Cyan 40%, Magenta 0%, Gelb 0%, Schwarz 100% ist für Texte und Linien nicht zu empfehlen, da es hierbei leicht zu Passungenauigkeiten kommen kann. Bei schwarzen Flächen lässt sich ein Tiefschwarz durch das Zufügen anderer Farbanteile erreichen. Je nach Geschmack lassen sich andere Farbanteile so lange beimischen, bis der maximale Farbauftrag des Produktes erreicht ist.

### Linienstärken

positive Linien bzw. Schriftstärke (Linie weiß) mit mindestens 1 Punkt (0,4 mm) anlegen negative Linien bzw. Schriftstärke (Kontur der Linie/Schriftstärke ist weiß) mit mindestens 2 Punkt (0,7 mm) anlegen

### Zusätzliche Hinweise

- Grafiken, Hintergrundbilder, Farben und/oder Farbverläufe müssen dringend formatfüllend (bis in den Anschnitt) angelegt sein, da beim Schneiden Ihres Druckproduktes produktionstechnisch kleine Toleranzen auftreten können.
- Ihre Druckdaten müssen im Farbmodus CMYK (nicht RGB) angelegt sein, da sonst ein veränderter, optischer Gesamteindruck entstehen kann.
- Benutzen Sie für Ihre Druckvorlagen immer qualitativ hochwertige Bilder. Die Auflösung sollte mindestens 300 dpi bei Originalgröße betragen, Ihr Druckprodukt kann sonst eventuell pixelig wirken.